<span id="page-0-0"></span>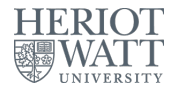

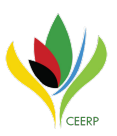

# Estimating long-run coefficients and bootstrapping in large panels with cross-sectional dependence 2019 Northern European Stata User Group Meeting

#### Jan Ditzen

#### Heriot-Watt University, Edinburgh, UK Center for Energy Economics Research and Policy (CEERP)

#### August 30, 2019

# Introduction

- xtdcce2 on SSC since August 2016
- Described in The Stata Journal, Vol 18, Number 3, Ditzen (2018) and in Ditzen (2019).
- Setting: Dynamic panel model with heterogeneous slopes and an unobserved common factor  $(f_t)$  and a heterogeneous factor loading  $(\gamma_i)$ :

<span id="page-1-0"></span>
$$
y_{i,t} = \lambda_i y_{i,t-1} + \beta_i x_{i,t} + u_{i,t},
$$
  
\n
$$
u_{i,t} = \gamma'_i f_t + e_{i,t}
$$
  
\n
$$
\beta_{MG} = \frac{1}{N} \sum_{i=1}^N \beta_i, \quad \lambda_{MG} = \frac{1}{N} \sum_{i=1}^N \lambda_i
$$
  
\n $i = 1, ..., N \text{ and } t = 1, ..., T$  (1)

- Aim: consistent estimation of  $\beta_i$  and  $\beta_{MG}$ :
	- ► Large N, T = 1: Cross Section;  $\hat{\beta} = \hat{\beta}_i, \forall i$
	- $\blacktriangleright$  N=1, Large T: Time Series;  $\hat{\beta}_i$
	- **Example N, Small T: Micro-Panel;**  $\hat{\beta} = \hat{\beta}_{i_2} \ \forall \ i$
	- **Earge N, Large T: Panel Time Series;**  $\hat{\beta}_i$  and  $\hat{\beta}_{MG}$
- If the common factors are left out, they become an omitted variable, leading to the omitted variable bias.
- xtdcce2 includes test for cross-sectional dependence (Pesaran, 2015), xtc[d2](#page-47-1), and estimation of exponent of cross-sectional dependence (Bailey et al., 2016, 2[019\),](#page-45-0) xtcse2.

Jan Ditzen (Heriot-Watt University) [xtdcce2 - Long Run Coefficients](#page-0-0) 30. August 2019 2/48

## Introduction

- Estimation of most economic models requires heterogeneous coefficients. Examples: growth models [\(Lee et al., 1997\)](#page-46-0), development economics [\(McNabb and LeMay-Boucher, 2014\)](#page-46-1), productivity analysis [\(Eberhardt et al., 2012\)](#page-46-2), consumption models [\(Shin et al., 1999\)](#page-47-2) ,...
- Vast econometric literature on heterogeneous coefficients models [\(Zellner, 1962;](#page-47-3) [Pesaran and Smith, 1995;](#page-47-4) [Shin et al., 1999\)](#page-47-2).
- Theoretical literature how to account for unobserved dependencies between cross-sectional units evolved [\(Pesaran, 2006;](#page-46-3) [Chudik and](#page-45-1) [Pesaran, 2015\)](#page-45-1).

# Dynamic Common Correlated Effects I

<span id="page-3-0"></span>
$$
y_{i,t} = \lambda_i y_{i,t-1} + \beta_i x_{i,t} + u_{i,t},
$$
  
\n
$$
u_{i,t} = \gamma'_i f_t + e_{i,t}
$$
\n(2)

- Individual fixed effects  $(\alpha_i)$  or deterministic time trends can be added, but are omitted in the remainder of the presentation.
- The heterogeneous coefficients are randomly distributed around a common mean,  $\beta_i = \beta + \mathsf{v}_i, \, \, \mathsf{v}_i \sim \mathsf{IID}(0, \Omega_\mathsf{v})$  and  $\lambda_i = \lambda + \varsigma_i, \ \varsigma_i \sim \mathsf{IID}(0, \Omega_{\varsigma}).$
- $f_t$  is an unobserved common factor and  $\gamma_i$  a heterogeneous factor loading.
- In a static model  $\lambda_i = 0$ , [Pesaran \(2006\)](#page-46-3) shows that equation [\(2\)](#page-3-0) can be consistently estimated by approximating the unobserved common factors with cross section averages  $\bar{x}_t$  and  $\bar{y}_t$  under strict exogeneity.

# Dynamic Common Correlated Effects II

• In a dynamic model, the lagged dependent variable is not strictly exogenous and therefore the estimator becomes inconsistent. [Chudik](#page-45-1) [and Pesaran \(2015\)](#page-45-1) show that the estimator gains consistency if the floor of  $p_T = \left[\sqrt[3]{T}\right]$  lags of the cross-sectional averages are added. **•** Estimated Equation:

$$
y_{i,t} = \lambda_i y_{i,t-1} + \beta_i x_{i,t} + \sum_{l=0}^{p_{\mathcal{T}}} \gamma'_{i,l} \overline{z}_{t-l} + \epsilon_{i,t}
$$

$$
\overline{z}_t = (\overline{y}_t, \overline{x}_t)
$$

The Mean Group Estimates are:  $\hat{\pi}_{MG}=\frac{1}{N}$  $\frac{1}{N}\sum_{i=1}^N \hat{\pi}_i$  with  $\hat{\pi}_i = (\hat{\lambda}_i, \hat{\beta}_i)$ and the asymptotic variance is

$$
\widehat{Var}(\hat{\pi}_{MG}) = \frac{1}{N(N-1)}\sum_{i=1}^{N} (\hat{\pi}_{i} - \hat{\pi}_{MG})(\hat{\pi}_{i} - \hat{\pi}_{MG})'
$$

# Estimation of Long Run Coeffici[ent](#page-1-0)s

 $\bullet$  A more general representation of eq (1) with further lags of the dependent and independent variable in the form of an ARDL( $p_y$ ,  $p_x$ ) model is:

$$
y_{i,t} = \sum_{l=1}^{p_y} \lambda_{l,i} y_{i,t-l} + \sum_{l=0}^{p_x} \beta_{l,i} x_{i,t-l} + u_{i,t}.
$$
 (3)

- where  $p_v$  and  $p_x$  is the lag length of y and x.
- The long run coefficient of  $\beta$  and the mean group coefficient are:

$$
\theta_i = \frac{\sum_{l=0}^{p_{\mathcal{L}}} \beta_{l,i}}{1 - \sum_{l=1}^{p_{\mathcal{L}}} \lambda_{l,i}}, \quad \bar{\theta}_{MG} = \frac{1}{N} \sum_{i=1}^{N} \theta_i
$$
\n(4)

- How to estimate  $\theta_i$  and  $\bar{\theta}_{MG}$ ?
	- $\triangleright$  [Chudik et al. \(2016\) pr](#page-45-2)opose two methods, the cross-sectionally augmented ARDL (CS-ARDL) and the cross-sectionally augmented distributed lag (CS-DL) estimator.
	- $\blacktriangleright$  Using an error correction model (ECM).

# <span id="page-6-0"></span>CS-DL, CS-ARDL, CS-ECM

- CS-DL
	- $\blacktriangleright$  Idea: directly estimate the long run coefficients, by adding differences of the explanatory variables and their lags.

$$
y_{i,t} = \theta_i x_{i,t} + \sum_{l=0}^{p_x - 1} \delta_{i,l} \Delta x_{i,t-l} + \sum_{l=0}^{p_T} \gamma'_{i,l} \bar{z}_{t-l} + e_{i,t}
$$

- **CS-ARDL and CS-FCM** 
	- $\blacktriangleright$  Idea: first estimate short run coefficients, then calculate long run coefficients.

$$
y_{i,t} = \sum_{l=1}^{p_y} \lambda_{l,i} y_{i,t-l} + \sum_{l=0}^{p_x} \beta_{l,i} x_{i,t-l} + \sum_{l=0}^{p_T} \gamma'_{i,l} \bar{z}_{t-l} + e_{i,t}
$$

$$
\hat{\theta}_{CS-ARDL,i} = \frac{\sum_{l=0}^{p_x} \hat{\beta}_{l,i}}{1 - \sum_{l=1}^{p_y} \hat{\lambda}_{l,i}}
$$

- For all estimators the mean group estimates are  $\hat{\bar{\theta}}_{MG} = \sum_{i=1}^N \hat{\theta}_i.$
- The variance/covariance matrix for the mean group coefficients is the same as for the "normal" (D)CCE estimator.
- For the calculation of the variance/covariance matrix of t[he individual lo](#page-24-0)ng run coefficients  $\theta_i$ , the delta method is used. Pleta Method

# Next Steps...

- **1** Monte Carlo simulation
- 2 Bootstrapping in large panels
- <sup>3</sup> Description of xtdcce2
- <sup>4</sup> Examples

# Monte Carlo Simulation

- <span id="page-8-0"></span>Aims: Assess the bias of the point estimate and standard error of the long run coefficient.
- **•** Simulation follows [Chudik et al. \(2016\)](#page-45-2).
- The DGP is an ARDL(2,1) model:

$$
y_{i,t} = \alpha_i + \lambda_{1,i} y_{i,t-1} + \lambda_{2,i} y_{t-2} + \beta_{0,i} x_{i,t} + \beta_{1,i} x_{i,t-1} + u_{i,t}
$$
  

$$
u_{i,t} = \gamma_u f_t + \epsilon_{i,t}
$$

- The coefficients are generated as:
	- $\theta_i \sim \mathsf{HDN}(1,\sigma^2_\theta$  $\lambda_{1,i} = (1 + \xi_{\lambda i}) \eta_{\lambda i}$   $\lambda_{2,i} = -\xi_{\lambda i} \eta_{\lambda i}$  $\beta_{0,i} = \xi_{\beta i} \eta_{\beta i},$   $\beta_{1,i} = (1 - \xi_{\beta i}) \eta_{\beta i}$   $\eta_{\lambda i} = IIDU(0, \lambda_{\text{max}})$  $\eta_{\beta i} = \theta_i / (1 - \lambda_{i,1} - \lambda_{2,i}), \quad \xi_{\lambda i} \sim \text{IIDU}(0.2, 0.3), \quad \xi_{\beta i} \sim \text{IIDU}(0, 1)$

 $(\sigma_{\theta}^2,\lambda_{\textit{max}})$  are varied between  $(0.2,0.6)$  and  $(0.8,0.8)$ .  $\curvearrowright$  [Details](#page-30-0)

### Monte Carlo Results Bias and RMSE of  $\hat{\theta}_{MG}$ .

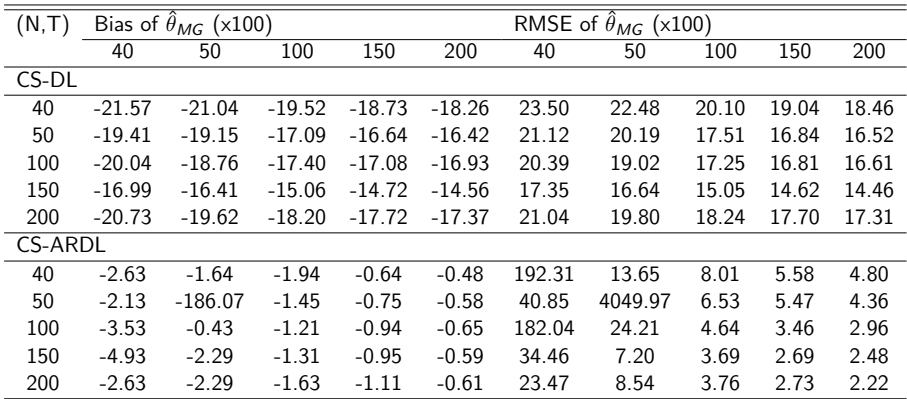

Monte Carlo results for  $\hat{\theta}_{MG} = 1/N \sum_{i=1}^{N} \hat{\theta}_i$  with  $p_T = [T^{1/3}]$ ,  $\rho_f = 0$  and  $(\sigma_{\theta}^2, \lambda_{max}) = (0.2, 0.6)$ .

CS-ARDL performs better in terms of bias, bias of both estimators decline with an increase in T.

# Monte Carlo Results

Bias and RMSE of  $SE(\hat{\theta}_{MG})$ .

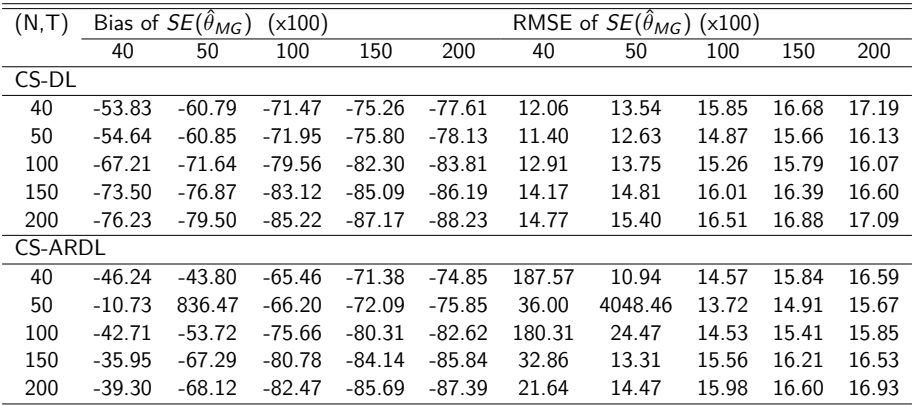

Monte Carlo results for  $SE(\hat{\theta}_{MG}) = \sqrt{1/N \sum_{i=1}^{N} (\hat{\theta}_i - \hat{\theta}_{MG})^2}$  with  $p_T = [T^{1/3}]$ ,  $\rho_f = 0$  and  $(\sigma_{\theta}^2, \lambda_{max}) = (0.2, 0.6)$ .

Standard errors are downward biased, increase with number of time periods.

# Bootstrapping in large panels

- Monte Carlo results show that standard errors are downward biased.
- Bootstrap often useful in small samples.
- No closed form solution for standard errors of individual long run coefficients. Delta method can fail.
- Bootstrap has to maintain the following properties of the DGP:
	- $\blacktriangleright$  Dynamic nature of the model
	- $\triangleright$  Common factor structure
	- $\triangleright$  Error structure across time and cross-sectional units
	- $\triangleright$  N and T jointly to infinity
- [Kapetanios \(2008\)](#page-46-4) and [Westerlund et al. \(2019\)](#page-47-5) propose to re-sample cross-sectional units, but common factor structure changes.
- Gonçalves and Perron (2018) show that resampling over time is invalid in the presence of cross-sectional dependence.
- [Praskova \(2018\)](#page-47-6) shows that if the common factors are known a wild bootstrap can be used.
- o Idea: Wild Bootstrap

# Wild Bootstrap

#### **o** Steps:

- **1** Estimate Model, eg:  $y_{i,t} = \lambda_i y_{i,t-1} + \beta_i x_{i,t} + \sum_{l=0}^{p_{\text{T}}} \gamma'_{i,l} \bar{z}_{t-l} + \epsilon_{i,t}$
- 2 Remove residual:  $\tilde{y}_{i,t} = y_{i,t} \hat{\epsilon}_{i,t}$
- <sup>3</sup> Following [Roodman et al. \(2018\)](#page-47-7) generate weights

$$
k_{i,t}^{(b)} = \begin{cases} 1 & \text{with } p = 0.5\\ -1 & \text{with } p = 0.5 \end{cases}
$$

and calculate  $y_{i,t}^{(b)} = \tilde{y}_{i,t} + k_{i,t}^{(b)}$  $\hat{\epsilon}_{i,t}^{(\nu)}\hat{\epsilon}_{i,t}$ 

- **4** Estimate model and save coefficients.
- <sup>5</sup> Repeat 3 4 B times and calculate standard errors or percentile confidence interval.

General Syntax

<span id="page-13-0"></span>Syntax:

xtdcce2 depvar - indepvars - varlist2 = varlist iv - if  $\mathit{\underline{c}}$ rosssectional(varlist\_cr) $|\, [$  ,  $\frac{\text{nocrosssectional}}{\text{ncrosssectional}}$   $\text{p}$  )  $cr\lrcorner lags(\#)\mid \text{irreg2}$ options(string) e\_ivreg2 ivslow  $\lceil \text{lr}(varlist\_lr) \rceil \rceil$ lr\_options(string) pooledconstant noconstant reportconstant trend pooledtrend jackknife recursive exponent xtcse2options(string) nocd fullsample showindividual fast blockdiaguse nodimcheck useinvsym useqr noomitted showomitted [More Details](#page-37-0) (  $\blacktriangleright$  [Stored in e\(\)](#page-36-0) ,  $\blacktriangleright$  [Bias Correction](#page-44-0)

For Bootstrap:

bootstrap\_xtdcce2  $\lceil$  , reps(intger) seed(string) <u>cfr</u>esiduals percentile showindividual

#### xtdcce2 General Syntax

$$
y_{i,t} = \alpha_i + \sum_{l=1}^{p_y} \lambda_{l,i} y_{i,t-l} + \sum_{l=0}^{p_x} \beta_{l,i} x_{i,t-l} + \sum_{l=0}^{p_{\bar{y}}} \gamma_{y,i,l} \bar{y}_{t-l} + \sum_{l=0}^{p_{\bar{x}}} \gamma_{x,i,l} \bar{x}_{t-l} + e_{i,t}
$$

- o crosssectional(varlist) specifies cross sectional means, i.e. variables in  $\bar{z}_t$ . These variables are partialled out.
- cr lags(#) defines number of lags ( $p<sub>T</sub>$ ) of the cross sectional averages. The number of lags can be variable specific. The same order as in cr() applies, hence if cr(y x), then cr\_lags( $p_{\bar{y}}/p_{\bar{x}}$ ).
- $\ln(\text{varlist}\_lr)$  and  $\ln(\text{options}\cdot\text{string})$  define the long run coefficients and options. For an ARDL (2,2) model it would be:  $lr(L(1/2).y L(0/2).x) lr_options(ardl)$

Jan Ditzen (Heriot-Watt University) [xtdcce2 - Long Run Coefficients](#page-0-0) 30. August 2019 15 / 48

#### xtdcce2 CS-DL Example

[Chudik et al. \(2013\)](#page-45-3) estimate the long run effect of public debt on output growth with the following equation:

$$
\Delta y_{i,t} = c_i + \theta'_i \mathbf{x}_{i,t} + \sum_{l=0}^{p_x-1} \beta_{i,l} \Delta \mathbf{x}_{i,t-l} + \gamma_{y,i} \Delta \bar{y}_t + \sum_{l=0}^{3} \gamma_{x,i,l} \bar{\mathbf{x}}_{i,t-l} e_{i,t}
$$

- where  $y_{i,t}$  is the log of real GDP,  $\mathbf{x}_{i,t} = (\Delta d_{i,t}, \pi_{i,t})'$ ,  $d_{i,t}$  is log of debt to GDP ratio and  $\pi$  is the inflation rate.
- The results from [Chudik et al. \(2013,](#page-45-3) Table 18) with 1 lag of the explanatory variables ( $p_x = 1$ ) in the form of an ARDL(1,1,1) and three lags of the cross sectional averages are estimated with: xtdcce2 d.y dp d.gd d.(dp d.gd) , cr(d.y dp d.gd) cr lags(0 3 3) fullsample

#### CS-DL Example

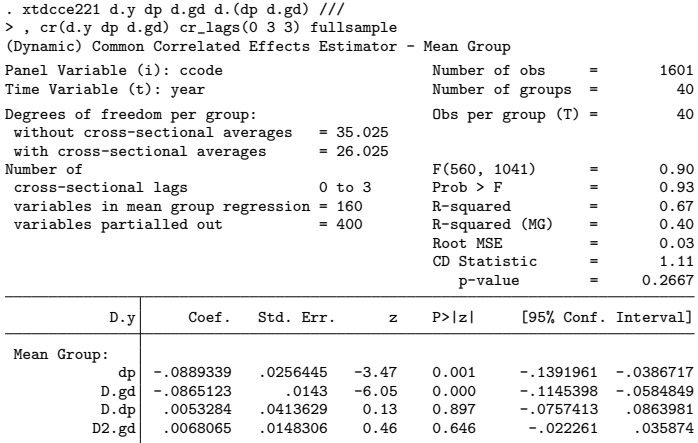

Mean Group Variables: dp D.gd D.dp D2.gd Cross Sectional Averaged Variables: D.y(0) dp(3) D.gd(3) Heterogenous constant partialled out.

The long run coefficients are  $\hat{\theta}_{\pi, MG}=-0.0889$  and  $\hat{\theta}_{\Delta d, MG}=-0.0865$ .

#### CS-DL Example

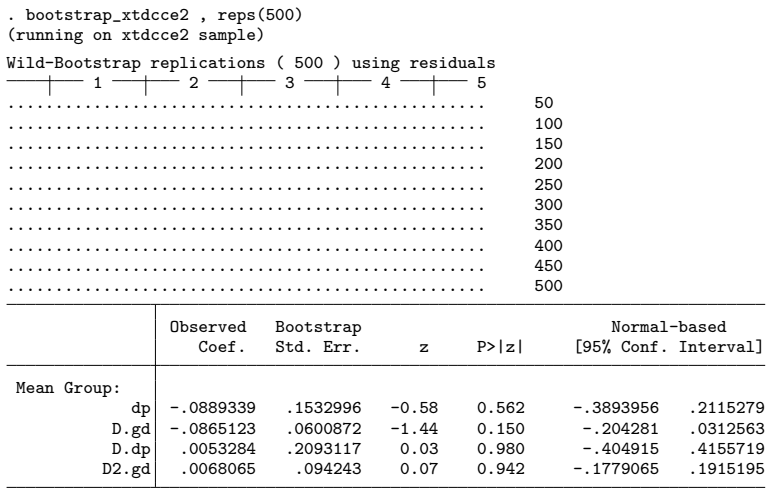

The long run coefficients are not significant any longer.

CS-ARDL

• Assume an ARDL(1,2) and  $p_T = (p_{\overline{Y}}, p_{\overline{X}}) = (2, 2)$  such as:

$$
y_{i,t} = \lambda_i y_{i,t-1} + \beta_{0,i} x_{i,t} + \beta_{1,i} x_{i,t-1} + \beta_{2,i} x_{i,t-2}
$$
  
+ 
$$
\sum_{l=0}^{2} \gamma_{y,i,l} \bar{y}_t + \sum_{l=0}^{2} \gamma_{x,i,l} \bar{x}_{t-l} + e_{i,t}
$$

The model is directly estimated and then the long run coefficients are calculated as:

$$
\hat{\theta}_{CS-ARDL,i} = \frac{\hat{\beta}_{0,i} + \hat{\beta}_{1,i} + \hat{\beta}_{2,i}}{1 - \hat{\lambda}_i}
$$

- Using xtdcce2 the command line is: xtdcce2 y,  $lr(L.y x L.x L2.x) lr_options(ardl) cr(y x) cr_lags(2)$ • 1r() defines the long run variables.
- xtdcce2 automatically detects the variables and their lags if time series operators are used. Alternatively variables can be enclosed in parenthesis, for example  $lr(L.y (x lx 12x))$ , with  $lx = L.x$  and  $l2x = L2.x$ .

Jan Ditzen (Heriot-Watt University) [xtdcce2 - Long Run Coefficients](#page-0-0) 30. August 2019 19/48

#### CS-ARDL Example - ARDL(1,1,1) from [Chudik et al. \(2013,](#page-45-3) Table 17).

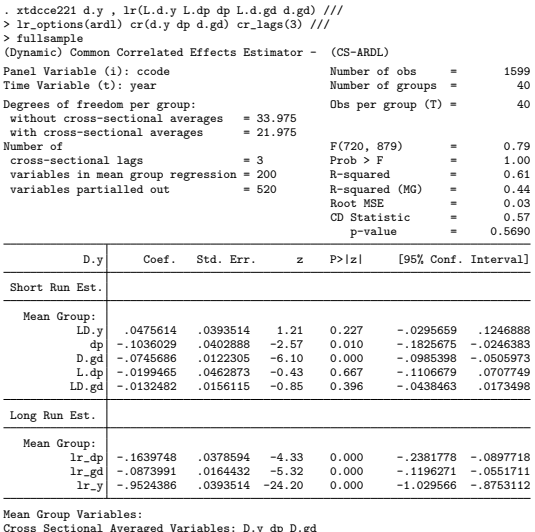

Cross Sectional Averaged Variables: D.y dp D.gd Long Run Variables: lr\_dp lr\_gd lr\_y Cointegration variable(s): lr\_y Heterogenous constant partialled out.

Jan Ditzen (Heriot-Watt University) [xtdcce2 - Long Run Coefficients](#page-0-0) 30. August 2019 20/48

CS-ARDL Example - ARDL(1,1,1) from [Chudik et al. \(2013,](#page-45-3) Table 17), bootstrapped.

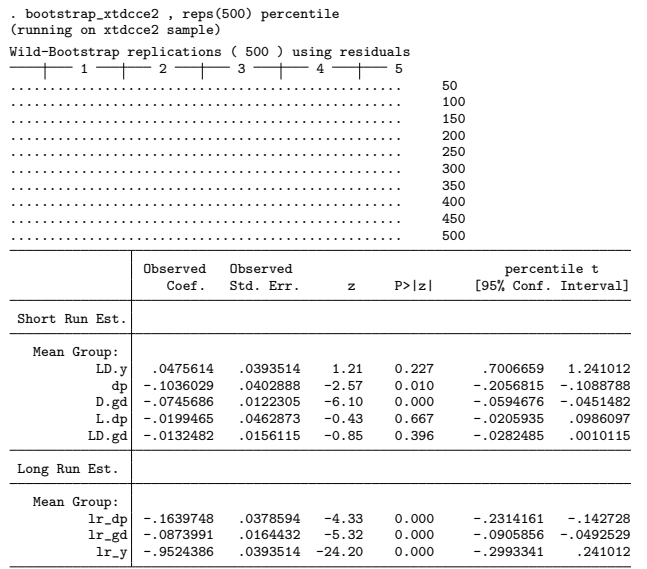

Jan Ditzen (Heriot-Watt University) [xtdcce2 - Long Run Coefficients](#page-0-0) 30. August 2019 21/48

#### CS-ARDL Example - ARDL(3,3,3) from [Chudik et al. \(2013,](#page-45-3) Table 17).

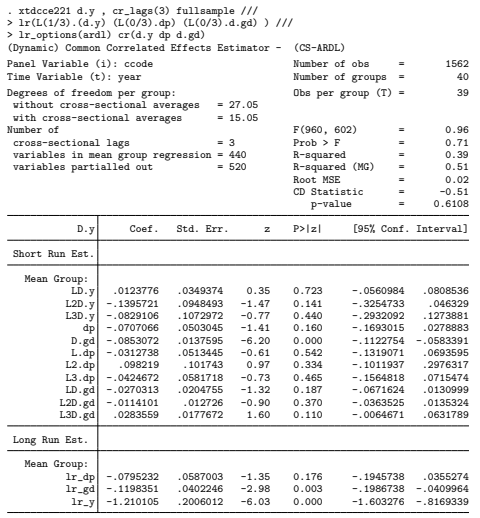

Mean Group Variables:

Cross Sectional Averaged Variables: D.y dp D.gd Long Run Variables: Ir\_dp lr\_gd lr\_y Cointegration variable(s): lr\_y Heterogenous constant partialled out.

CS-ARDL Example - ARDL(3,3,3) from [Chudik et al. \(2013,](#page-45-3) Table 17), bootstrapped.

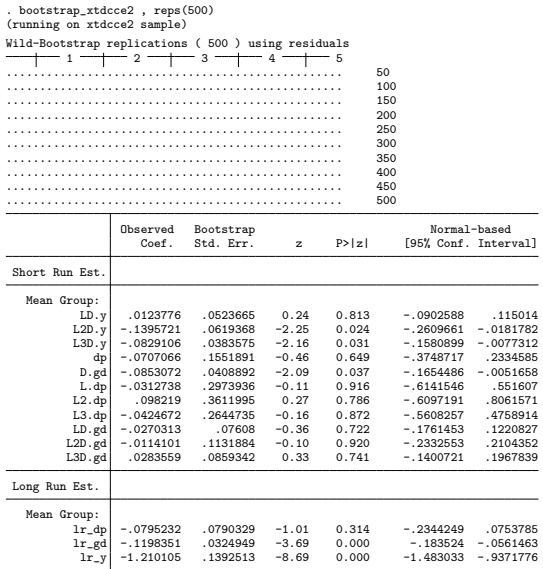

Jan Ditzen (Heriot-Watt University) [xtdcce2 - Long Run Coefficients](#page-0-0) 30. August 2019 23/48

# Conclusion

xtdcce2...

- introduced a routine to estimate a panel model with heterogeneous slopes and dependence across cross-sectional untis by using the dynamic common correlated effects estimator.
- **•** supports estimation of long run coefficients using three different models, using the
	- $\triangleright$  CS-DL estimator direct estimation of the long run coefficients
	- $\triangleright$  CS-ARDL estimator calculation of long run coefficients out of short run coefficients
	- $\blacktriangleright$  an ECM approach
- is available on SSC (current version 2.01).
- **•** standard errors and confidence intervals can be bootstrapped.
- includes estimation of cross-sectional exponent.
- **•** Further developments:
	- $\blacktriangleright$  Two-step ECM.
	- $\triangleright$  Speed improvements and fitting it for "big" data.
	- $\triangleright$  Compare bootstrapped standard errors and delta method standard errors.

# The Delta Method

 $\triangleright$  [back](#page-6-0)

- <span id="page-24-0"></span>Allows calculation of an approximate probability distribution for a matrix function  $a(\beta)$  based on a random vector with a known variance.
- Assume  $\beta_i \to_{\textsf{p}} \beta$  and  $\sqrt{n}(\beta_i \beta) \to_d N(0,\sigma)$  and first derivate of  $a(\beta)$ :

$$
A(\beta) \equiv \frac{\partial a(\beta)}{\partial \beta'}
$$

 $\bullet$  then the distribution of the function  $a()$  is

$$
\sqrt{n}\left[a(\beta_i)-a(\beta)\right]\to_d N\left(0,A(\beta)\Sigma A(\beta)'\right).
$$

# The Delta Method I

 $\triangleright$  [back](#page-6-0)

Assume an ARDL(2,1) model with the following long run coefficients:

$$
y_{i,t} = \alpha_i + \lambda_{1,i} y_{i,t-1} + \lambda_{2,i} y_{i,t-2} + \beta_{0,i} x_{i,t} + \beta_{1,i} x_{i,t-1} + e_{i,t}
$$
  
\n
$$
\phi_i = -(1 - \lambda_{1,i} - \lambda_{2,i})
$$
  
\n
$$
\theta_{1,i} = \frac{\beta_{0,i} + \beta_{1,i}}{1 - \lambda_{1,i} - \lambda_{2,i}}
$$

- Stack the short run coefficients into  $\pi_i=(\lambda_{1,i},\lambda_{2,i},\beta_{0,i},\beta_{1,i})$
- The vector function  $a(\pi_i)$  maps the short run coefficients into a vector of the short run and long run coefficients:

$$
a(\pi_i) = (\lambda_{1,i}, \lambda_{2,i}, \beta_{0,i}, \beta_{1,i}, \phi_i, \theta_{1,i}), \text{ where } \phi_i = -1 + \lambda_{1,i} + \lambda_{2,i} \text{ and } \theta_{1,i} = \frac{\beta_{0,i} + \beta_{1,i}}{1 - \lambda_{1,i} - \lambda_{2,i}}.
$$

#### The Delta Method II [back](#page-6-0)

• The covariance matrix is:

$$
\Sigma_i = \begin{pmatrix} Var(\lambda_{1,i}) & Cov(\lambda_{1,i}, \lambda_{2,i}) & Cov(\lambda_{1,i}, \beta_{0,i}) & Cov(\lambda_{1,i}, \beta_{1,i}) \\ \vdots & \vdots & \vdots \\ Var(\beta_{1,i}) & Var(\beta_{1,i}) \end{pmatrix}
$$

• The first derivative of  $a(\pi_i)$  is:

## The Delta Method III

[back](#page-6-0)

 $=$  $\int \frac{\partial \lambda_{1,i}}{\partial \lambda_{1,i}}$   $\partial\lambda_{1,i}$  $\partial\lambda_{1,j}$  $\partial\lambda_{2,1}$  $\partial\lambda_{1,j}$  $\partial \beta_{\mathsf{0},i}$  $\partial\lambda_{1,i}$  $\partial \beta_{1,i}$ ∂λ2,<sup>i</sup>  $\partial\lambda_{1,i}$ ∂λ2,<sup>i</sup> ∂λ2,<sup>i</sup> ∂λ2,<sup>i</sup>  $\partial \beta_{\mathbf{0},i}$ ∂λ2,<sup>i</sup>  $\partial \beta_{1,i}$  $\partial \beta_{0,i}$  $\partial\lambda_{1,i}$  $\partial \beta_{0,i}$ ∂λ2,<sup>i</sup>  $\partial \beta_{0,i}$  $\partial \beta_{\mathbf{0},i}$  $\partial \beta_{0,i}$  $\partial \beta_{1,i}$  $\partial \beta_{1,i}$  $\partial\lambda_{1,i}$  $\partial \beta_{1,i}$ ∂λ2,<sup>i</sup>  $\partial \beta_{1,i}$  $\partial \beta_{\mathsf{0},i}$  $\partial \beta_{1,i}$  $\partial \beta_{1,i}$ ∂φ<sup>i</sup>  $\partial\lambda_{1,i}$ ∂φ<sup>i</sup> ∂λ2,<sup>i</sup> ∂φ<sup>i</sup>  $\partial \beta_{\mathsf{0},i}$ ∂φ<sup>i</sup>  $\partial \beta_{1,i}$  $\partial \theta_{1,i}$  $\overline{\partial\lambda_{1,i}}$  $\partial \theta_{1,i}$  $\overline{\partial\lambda_{2,j}}$  $\partial \theta_{1,i}$  $\partial \beta_{0,i}$  $\partial \theta_{1,i}$  $\overline{\partial \beta_{1,i}}$  $\setminus$ 

$$
A(\pi_i) =
$$

#### The Delta Method IV [back](#page-6-0)

with

$$
\frac{\partial \phi_i}{\partial \lambda_{1,i}} = \frac{\partial \phi_i}{\partial \lambda_{2,i}} = 1
$$

$$
\frac{\partial \theta_{1,i}}{\partial \beta_{0,i}} = \frac{\partial \theta_{1,i}}{\partial \beta_{1,i}} = \frac{1}{1 - \lambda_{1,i} - \lambda_{2,i}}
$$

$$
\frac{\partial \theta_{1,i}}{\partial \lambda_{1,i}} = \frac{\partial \theta_{1,i}}{\partial \lambda_{2,i}} = \frac{\beta_{0,i} + \beta_{1,i}}{(1 - \lambda_{1,i} - \lambda_{2,i})^2}
$$

• Then  $A(\pi_i)$  becomes:

## The Delta Method V

[back](#page-6-0)

$$
A(\pi_i)=\begin{pmatrix}1&0&0&0\\0&1&0&0\\0&0&1&0\\0&0&0&1\\1&1&0&0\\ \frac{\beta_{0,i}+\beta_{1,i}}{(1-\lambda_{1,i}-\lambda_{2,i})^2}&\frac{\beta_{0,i}+\beta_{1,i}}{(1-\lambda_{1,i}-\lambda_{2,i})^2}&\frac{1}{1-\lambda_{1,i}-\lambda_{2,i}}&\frac{1}{1-\lambda_{1,i}-\lambda_{2,i}}\end{pmatrix}
$$

Then the covariance matrix including the long run coefficients is

$$
\Sigma_i^{lr} = A(\pi_i) \Sigma_i A(\pi_i)'
$$

### Monte Carlo Setup **DEAR**

<span id="page-30-0"></span>As in [Chudik et al. \(2016\)](#page-45-2) the data generating processes are the following:<sup>1</sup>

$$
y_{i,t} = \alpha_i + \lambda_{1,i} y_{i,t-1} + \lambda_{2,i} y_{t-2} + \beta_{0,i} x_{i,t} + \beta_{1,i} x_{i,t-1} + u_{i,t}
$$
  

$$
u_{i,t} = \gamma'_i f_t + \epsilon_{i,t}
$$
  

$$
x_{i,t} = c_{xi} + \alpha_{xi} y_{i,t-1} + \gamma_{xi} f_t + v_{xi,t}
$$

 $\mathsf{y}_{i,t}$  is the dependent variable and  $\mathsf{x}_{i,t}$  the only independent variable. For a matter of ease, it is assumed that only one explanatory variable exists. The common factors are calculated as below:

$$
f_t = \rho_f f_{t-1} + \varsigma_{ft}, \varsigma_{ft} \sim \text{IIDN}(0, 1 - \rho_f^2)
$$
  
\n
$$
v_{xi,t} = \rho_{xi} v_{xi,t-1} + \varsigma_{xi,t}, \varsigma_{xi,t} \sim \text{IIDN}(0, \sigma_{vxi}^2)
$$
  
\n
$$
\rho_{xi} \sim \text{IIDU}(0, 0.95)
$$
  
\n
$$
\rho_f = 0 \text{ if serially uncorrelated factors, or if correlated } \rho_f = 0.6
$$
  
\n
$$
\sigma_{vxi}^2 = \sigma_{vi}^2 = \left(\beta_{0i}\sqrt{1 - [E(\rho_{xi})]^2}\right)^2
$$

 $1$ This paper focuses on the baseline cases with heterogenous slopes and stationary factors. Jan Ditzen (Heriot-Watt University) [xtdcce2 - Long Run Coefficients](#page-0-0) 30. August 2019 31 / 48

### Monte Carlo Setup **Dack** I

**Fixed Effects** The cross-section specific fixed effects are generated as:

$$
c_{yi} \sim \text{HDN}(1,1)
$$
  

$$
c_{xi} = c_{yi} + s_{c_x i}, s_{c_x i} \sim \text{HDN}(0,1).
$$

Dependence between  $x_{i,t}, g_{i,t}$  and  $c_{yi}$  is introduced by adding  $c_{yi}$  to the equations for  $c_{xi}$  and  $c_{ei}$ .

**Coefficients** First the long run coefficient  $\theta$  is drawn and then the short run coefficients are backed out.

$$
\theta_i \sim \text{HDN}(1, \sigma_\theta^2)
$$
\n
$$
\lambda_{1,i} = (1 + \xi_{\lambda i})\eta_{\lambda i}, \qquad \lambda_{2,i} = -\xi_{\lambda i}\eta_{\lambda i}
$$
\n
$$
\beta_{0,i} = \xi_{\beta i}\eta_{\beta i}, \qquad \beta_{1,i} = (1 - \xi_{\beta i})\eta_{\beta i}
$$
\n
$$
\eta_{\lambda i} = \text{HDU}(0, \lambda_{\text{max}}), \qquad \eta_{\beta i} = \theta_i / (1 - \lambda_{i,1} - \lambda_{2,i})
$$
\n
$$
\xi_{\lambda i} \sim \text{HDU}(0.2, 0.3), \qquad \xi_{\beta i} \sim \text{HDU}(0, 1)
$$

Monte Carlo Setup **Chack** II

#### Factor Loadings

$$
\gamma_i = \gamma + \eta_{i\gamma}, \qquad \eta_{i\gamma} \sim \text{HDN}(0, \sigma_{\gamma}^2)
$$
  
\n
$$
\gamma_{xi} = \gamma_x + \eta_{i\gamma x}, \qquad \eta_{i\gamma x} \sim \text{HDN}(0, \sigma_{\gamma x}^2)
$$
  
\n
$$
\sigma_{\gamma}^2 = \sigma_{\gamma x}^2 = 0.2^2
$$
  
\n
$$
\gamma = \sqrt{b_{\gamma}}, \qquad b_{\gamma} = \frac{1}{m} - \sigma_{\gamma}^2
$$
  
\n
$$
\gamma_x = \sqrt{b_x}, \qquad b_x = \frac{2}{m(m+1)} - \frac{2}{m+1} \sigma_{\gamma x}^2
$$

where  $m$  is the number of unobserved factors. In comparison to [Chudik](#page-45-1) [and Pesaran \(2015\)](#page-45-1) it is restricted to 1.

### Monte Carlo Setup **Chack** III

**Error Term** The errors [are gen](#page-8-0)erated such that heteroskedasticity, autocorrelation and weakly cross-sectional dependence is allowed.

$$
\epsilon_{i,t} = \rho_{\epsilon i} \epsilon_{i,t-1} + \zeta_{i,t}
$$
\n
$$
\zeta_t = (\zeta_{1,t}, \zeta_{2,t}, ..., \zeta_{N,t}) = \alpha_{CSD} S_{\epsilon_t} + e_{\epsilon t}
$$
\n
$$
\Rightarrow \zeta_t = (1 - \alpha_{CSD} S_{\epsilon})^{-1} e_{\epsilon t}
$$
\n
$$
e_{\epsilon t} \sim \text{IIDN}(0, \frac{1}{2} \sigma_i^2 (1 - \rho_{\epsilon i}^2)), \text{ with } \sigma_i^2 \sim \chi^2(2)
$$
\n
$$
\rho_{\epsilon i} \sim \text{IIDU}(0, 0.8)
$$
\n
$$
\rho_{\epsilon i} \sim \text{IIDU}(0, 0.8)
$$
\n
$$
\zeta_{\epsilon} = \begin{pmatrix}\n0 & 1 & 0 & 0 & \dots & 0 \\
\frac{1}{2} & 0 & \frac{1}{2} & 0 & & 0 \\
0 & \frac{1}{2} & 0 & & \dots & \vdots \\
0 & 0 & \dots & & \frac{1}{2} & 0 \\
0 & 0 & \dots & & \frac{1}{2} & 0 \\
\vdots & & & & \frac{1}{2} & 0 & \frac{1}{2} \\
0 & 0 & \dots & & 0 & 1 & 0\n\end{pmatrix}
$$

pmg-Options

- $\text{lr}(\text{varlist})$  defines the variables in the long run relationship.
- xtdcce2 estimates internally

$$
\Delta y_{i,t} = \phi_i y_{i,t-1} + \gamma_i x_{i,t-1} - \beta_i \Delta x_{i,t} + \sum_{l=0}^{p_{\mathcal{T}}} \gamma_{i,l} \overline{z}_{i,t} + u_{i,t} \tag{5}
$$

while xtpmg (with common factors) is based on:

$$
\Delta y_{i,t} = \phi_i \left[ y_{i,t-1} - \theta_i x_{i,t-1} \right] - \beta_i \Delta x_{i,t} + \sum_{l=0}^{p_{\mathcal{T}}} \gamma_{i,l} \overline{z}_{i,t} + u_{i,t}
$$

- where  $\theta_i = -\frac{\gamma_i}{\phi_i}$  $\frac{\gamma_i}{\phi_i}$ .  $\theta_i$  is calculated and the variances calculated using the Delta method.
- $\bullet$  lr\_option(string)
	- $\triangleright$  nodivide, coefficients are not divided by the error correction speed of adjustment vector (i.e. estimate [\(5\)](#page-34-0)).
	- In xtpmgnames, coefficients names in e(b\_p\_mg) and e(V\_p\_mg) match the name convention from xtpmg.

Jan Ditzen (Heriot-Watt University) [xtdcce2 - Long Run Coefficients](#page-0-0) 30. August 2019 35/48

<span id="page-34-0"></span>

Test for cross sectional dependence

- xtdcce2 package includes the xtcd2 command, which tests for cross sectional dependence [\(Pesaran, 2015\)](#page-47-1).
- Under the null hypothesis, the error terms are weakly cross sectional dependent.

$$
H_0: E(u_{i,t}u_{j,t}) = 0, \forall t \text{ and } i \neq j.
$$

$$
CD = \sqrt{\frac{2T}{N(N-1)}} \left( \sum_{i=1}^{N-1} \sum_{j=i+1}^{N} \hat{\rho}_{ij} \right)
$$

$$
\hat{\rho}_{ij} = \hat{\rho}_{ji} = \frac{\sum_{t=1}^{T} \hat{u}_{i,t} \hat{u}_{jt}}{\left( \sum_{t=1}^{T} \hat{u}_{it}^2 \right)^{1/2} \left( \sum_{t=1}^{T} \hat{u}_{jt}^2 \right)^{1/2}}.
$$

 $\bullet$  Under the null the CD test statistic is asymptotically  $CD \sim N(0, 1)$ .

#### <span id="page-36-0"></span>Saved values **[back](#page-13-0)** Scalars

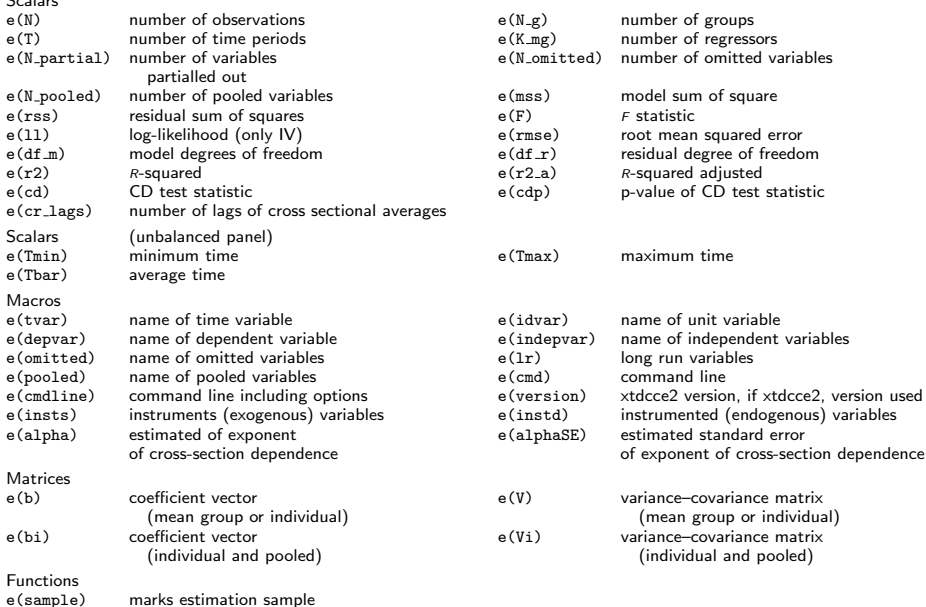

# **ptions**

- <span id="page-37-0"></span>• pooled(varlist) specifies homogeneous coefficients. For these variables the estimated coefficients are constrained to be equal across all units  $(\beta_i = \beta \ \forall \ i)$ . Variable may occur in *indepvars*. Variables in exogenous\_vars(), endogenous\_vars() and  $lr()$  may be pooled as well.
- **•** crosssectional(varlist) defines the variables which are included in  $z_t$  and added as cross sectional averages ( $\overline{z}_{t-1}$ ) to the equation. Variables in crosssectional() may be included in pooled(), exogenous\_vars(), endogenous\_vars() and  $lr()$ . Variables in crosssectional() are partialled out, the coefficients not estimated and reported. crosssectional(all) adds adds all variables as cross sectional averages. No cross sectional averages are added if crosssectional( none) is used, which is equivalent to nocrosssectional. crosssectional() is a required option but can be substituted by nocrosssectional.

# Options I

- $cr\_{lags}(\#)$  specifies the number of lags of the cross sectional averages. If not defined but crosssectional() contains varlist, then only contemporaneous cross sectional averages are added, but no lags. cr\_lags(0) is equivalent to. The number of lags can be different for different variables, following the order defined in cr().
- nocrosssectional prevents adding cross sectional averages. Results will be equivalent to the [Pesaran and Smith \(1995\)](#page-47-4) Mean Group estimator, or if  $lr$  (*varlist*) specified to the [Shin et al. \(1999\)](#page-47-2) Pooled Mean Group estimator.
- xtdcce2 supports instrumental variable regression using ivreg2. The IV specific options are:
	- ivreg2options passes further options on to ivreg2. See ivreg2, options for more information.
	- $\triangleright$  fulliv posts all available results from ivreg2 in e() with prefix ivreg<sub>2</sub>.

# Options II

- ighthroated increases the output of wrapped ivreg 2 regression command.
- $\triangleright$  ivslow For the calculation of standard errors for pooled coefficients an auxiliary regressions is performed. In case of an IV regression, xtdcce2 runs a simple IV regression for the auxiliary regressions. this is faster. If option is used ivslow, then xtdcce2 calls ivreg2 for the auxiliary regression. This is advisable as soon as ivreg2 specific options are used.
- xtdcce2 is able to estimate long run coefficients. Three models are supported, an error correction model, the CS-DL and CS-ARDL method. No options for the CS-DL method are necessary.
	- In (varlist): Variables to be included in the long-run cointegration vector. The first variable(s) is/are the error-correction speed of adjustment term. The default is to use the pmg model. In this case each estimated coefficient is divided by the negative of the long-run cointegration vector (the first variable). If the option ardl is used, then the long run coefficients are estimated as the sum over the coefficients relating to a variable, divided by the sum of the coefficients of the dependent variable.

# Options III

- [back](#page-13-0)
- In options (string) Options for the long run coefficients. Options may be:
	- $\star$  ardl estimates the CS-ARDL estimator.
	- $\star$  nodivide, coefficients are not divided by the error correction speed of adjustment vector.
	- $\star$  xtpmgnames, coefficients names in e(b\_p\_mg) and e(V\_p\_mg) match the name convention from xtpmg.
- noconstant suppress constant term.
- pooledconstant restricts the constant to be the same across all groups  $(\beta_0_i = \beta_0, \forall i)$ .
- reportconstant reports the constant. If not specified the constant is treated as a part of the cross sectional averages.
- **trend adds a linear unit specific trend. May not be combined with** pooledtrend.
- pooledtrend a linear common trend is added. May not be combined with trend.

#### Options IV  $\blacktriangleright$  [back](#page-13-0)

- jackknife applies the jackknife bias correction for small sample time series bias. May not be combined with recursive.
- recursive applies recursive mean adjustment method to correct for small sample time series bias. May not be combined with jackknife. exponent uses xtcse2 to estimate the exponent of the cross-sectional dependence of the residuals. A value above 0.5 indicates cross-sectional dependence.
- nocd suppresses calculation of CD test statistic. blockdiaguse uses mata blockdiag rather than an alternative algorithm. mata blockdiag is slower, but might produce more stable results.
- showindividual reports unit individual estimates in output.
- **fast omit calculation of unit specific standard errors.**

# Options V

- **o** fullsample uses entire sample available for calculation of cross sectional averages. Any observations which are lost due to lags will be included calculating the cross sectional averages (but are not included in the estimation itself).
- **xtdcce2** checks for collinearity in three different ways. It checks if matrix of the cross-sectional averages is of full rank. After partialling out the cross-sectional averages, it checks if the entire model across all cross-sectional units exhibits multicollinearity. The final check is on a cross-sectional level. The outcome of the checks influence which method is used to invert matrices. If a check fails xtdcce2 posts a warning message. The default is **choliny** and **invsym** if a matrix is of rank-deficient. The following options are available to alter the behaviour of xtdcce2 with respect to matrices of not full rank:
	- $\triangleright$  usegr calculates the generalized inverse via QR decomposition. This was the default for rank-deficient matrices for xtdcce2 pre version 1.35.
	- $\triangleright$  useinvsym calculates the generalized inverse via mata invsym.

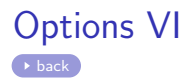

- **Exercise 1** showomitted displays a cross-sectional unit variable breakdown of omitted coefficients.
- $\triangleright$  nomitted suppress checks for collinearity.

<span id="page-44-0"></span>Small Sample Time Series Bias Corrections "half panel" jackknife

$$
\hat{\pi}_{MG}^{J} = 2\hat{\pi}_{MG} - \frac{1}{2} \left( \hat{\pi}_{MG}^{a} + \hat{\pi}_{MG}^{b} \right)
$$

where  $\hat{\pi}^{\mathsf{a}}_{\mathsf{M} \mathsf{G}}$  is the mean group estimate of the first half  $(t=1,...,\frac{T}{2})$  $(\frac{1}{2})$ of the panel and  $\hat{\pi}^b_{MG}$  of the second half  $(t=\frac{T}{2}+1,...,T)$  of the panel.

Recursive mean adjustment

$$
\tilde{w}_{i,t} = w_{i,t} - \frac{1}{t-1} \sum_{s=1}^{t-1} w_{i,s} \text{ with } w_{i,t} = (y_{i,t}, X_{i,t}).
$$

- Partial mean from all variables, except the constant, removed.
- Partial mean is lagged by one period to prevent it from being influenced by contemporaneous observations.

# References I

- Bailey, N., S. Holly, and M. H. Pesaran (2016): "A Two-Stage Approach to Spatio-Temporal Analysis with Strong and Weak Cross-Sectional Dependence," Journal of Applied Econometrics, 31, 249–280.
- <span id="page-45-0"></span>Bailey, N., G. Kapetanios, and M. H. Pesaran (2019): "Exponent of Cross-Sectional Dependence for Residuals," Sankhya B. The Indian Journal of Statistics, forthcomin.
- <span id="page-45-3"></span>Chudik, A., K. Mohaddes, M. H. Pesaran, and M. Raissi (2013): "Debt, Inflation and Growth: Robust Estimation of Long-Run Effects in Dynamic Panel Data Models," .
- <span id="page-45-2"></span>——— (2016): "Long-Run Effects in Large Heterogeneous Panel Data Models with Cross-Sectionally Correlated Errors," in Essays in Honor of Aman Ullah, 85–135.
- <span id="page-45-1"></span>CHUDIK, A. AND M. H. PESARAN (2015): "Common correlated effects estimation of heterogeneous dynamic panel data models with weakly exogenous regressors," Journal of Econometrics, 188, 393–420.

DITZEN, J. (2018): "Estimating dynamic common-correlated effects in Stata." The Stata Journal, 18, 585 – 617.

# References II

——— (2019): "Estimating long run effects in models with cross-sectional dependence using xtdcce2," CEERP Working Paper Series, No. 7.

- <span id="page-46-2"></span>EBERHARDT, M., C. HELMERS, AND H. STRAUSS (2012): "Do Spillovers Matter When Estimating Private Returns to R&D?" Review of Economics and Statistics, 95, 436 – 448.
- <span id="page-46-5"></span>GONÇALVES, S. AND B. PERRON (2018): "Bootstrapping factor models with cross sectional dependence," .
- <span id="page-46-4"></span>KAPETANIOS, G. (2008): "A bootstrap procedure for panel data sets with many cross-sectional units," Econometrics Journal, 11, 377–395.
- <span id="page-46-0"></span>LEE, K., M. H. PESARAN, AND R. SMITH (1997): "Growth and Convergence in a Multi-Country Empirical Stochastic Solow Model," Journal of Applied Economics, 12, 357–392.
- <span id="page-46-1"></span>McNabb, K. and P. LeMay-Boucher (2014): "Tax Structures, Economic Growth and Development," .
- <span id="page-46-3"></span>Pesaran, M. H. (2006): "Estimation and inference in large heterogeneous panels with a multifactor error structure," Econometrica, 74, 967–1012.

# <span id="page-47-0"></span>References III

<span id="page-47-1"></span>——— (2015): "Testing Weak Cross-Sectional Dependence in Large Panels," Econometric Reviews, 34, 1089–1117.

<span id="page-47-4"></span>PESARAN, M. H. AND R. SMITH (1995): "Estimating long-run relationships from dynamic heterogeneous panels," Journal of Econometrics, 68, 79–113.

<span id="page-47-6"></span>Praskova, Z. (2018): "Bootstrap Change Point Testing for," in Statistics and Simulation, ed. by J. P. C. Kleijnen, Springer International Publishing, chap. 4, 543–67.

- <span id="page-47-7"></span>Roodman, D., M. Ø. Nielsen, M. D. Webb, and J. G. Mackinnon (2018): "Fast and Wild: Bootstrap Inference in Stata using boottest," .
- <span id="page-47-2"></span>Shin, Y., M. H. Pesaran, and R. P. Smith (1999): "Pooled Mean Group Estimation of Dynamic Heterogeneous Panels," Journal of the American Statistical Association, 94, 621 –634.
- <span id="page-47-5"></span>Westerlund, J., Y. Petrova, and M. Norkute (2019): "CCE in fixed-T panels," Journal of Applied Econometrics, 1–16.
- <span id="page-47-3"></span>ZELLNER, A. (1962): "An Efficient Method of Estimating Seemingly Unrelated Regressions and Tests for Aggregation Bias," Journal of the American Statistical Association, 57, 348–368.